$\triangleright$  Aller sur le site National UFOLFP :

[https://www.ufolep-cyclisme.org/Site\\_Activites\\_Cyclistes/PAGE\\_calendrier/lBoAAKc2IC5HAA?A1](https://www.ufolep-cyclisme.org/Site_Activites_Cyclistes/PAGE_calendrier/lBoAAKc2IC5HAA?A1)

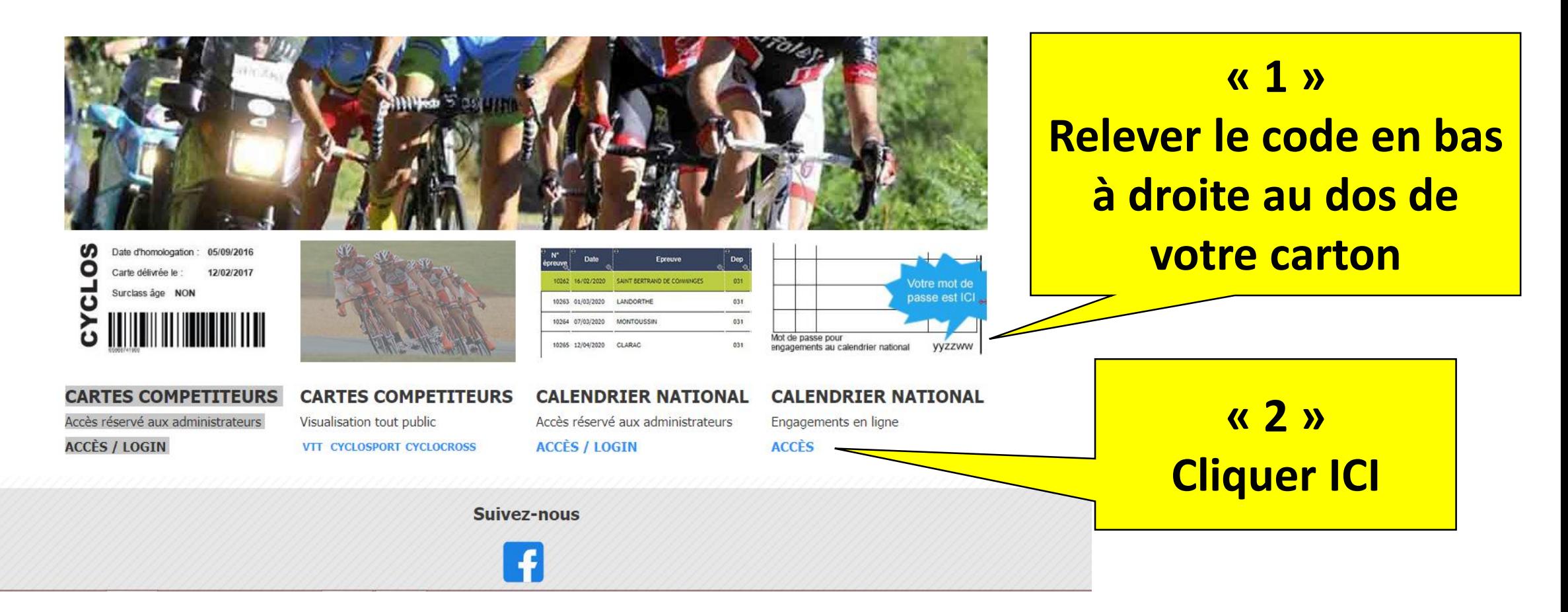

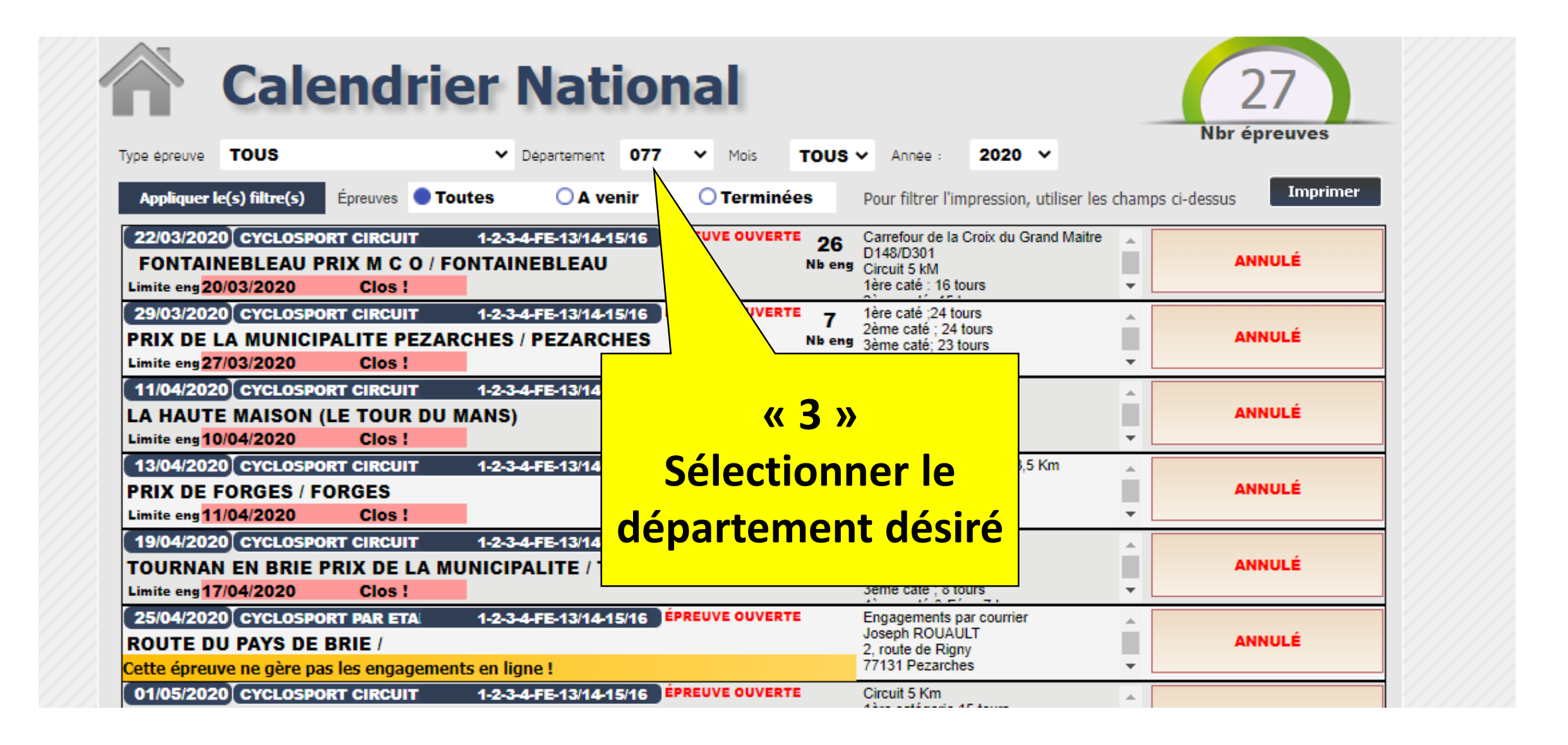

![](_page_2_Picture_17.jpeg)

![](_page_3_Figure_1.jpeg)

![](_page_4_Picture_20.jpeg)